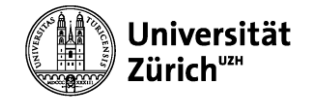

## WINDOWS 10 - BACKUP EMPFEHLUNG

## BENÖTIGTE HARDWARE UND DIENSTE

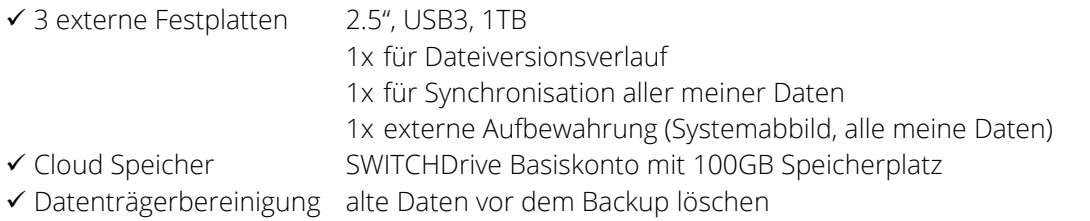

## SICHERUNG DER DATEN

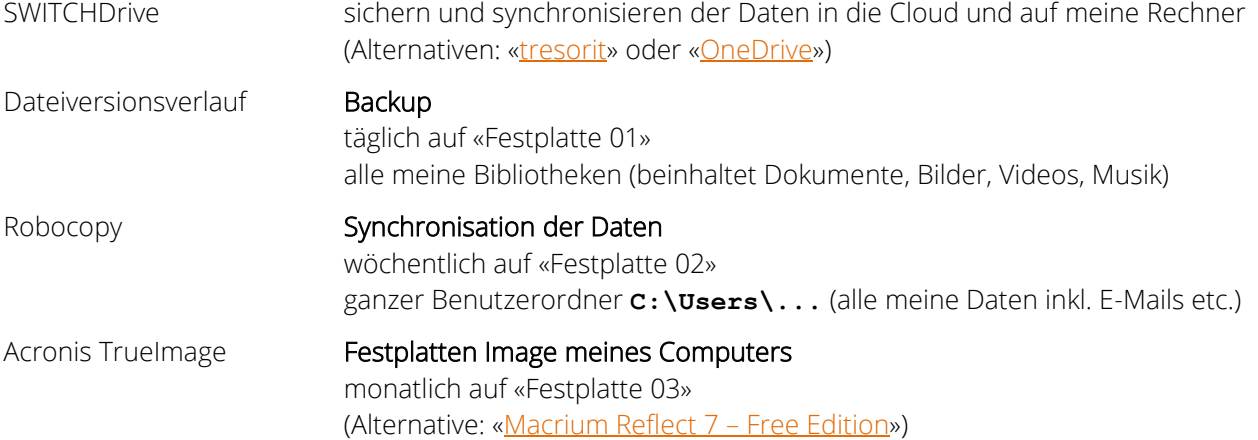

## BACKUPS VERIFIZIEREN

Sind meine erstellten Backups brauchbar?

In regelmässigem Abstand muss überprüft werden ob…

- … die Backupmedien noch lesbar sind.
- … alle Daten gesichert werden.
- … die gesicherten Daten wiederhergestellt werden können.